#### Chapitre 13 - Proportionnalité : généralités

#### Activité d'introduction

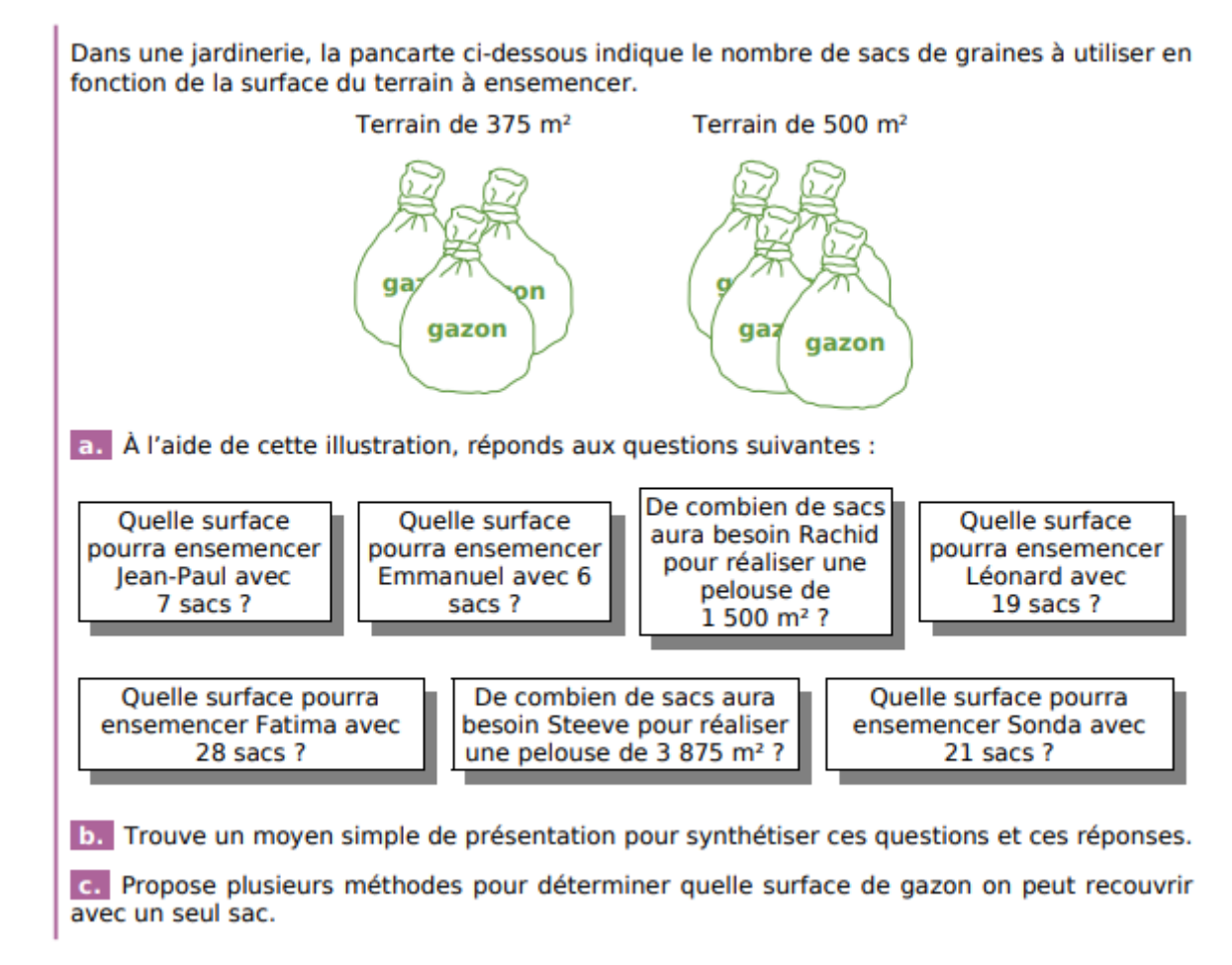

a) 3 sacs de gazon couvrent 375 m².

4 sacs de gazon couvrent 500 m².

Donc  $3+4 = 7$  sacs de gazon couvrent  $375 + 500 = 875$  m<sup>2</sup>.

 $3+3 = 6$  sacs de gazon couvrent  $375 + 375 = 750$  m<sup>2</sup>.

1500 m<sup>2</sup> = 750 m<sup>2</sup> + 750 m<sup>2</sup> sont couverts par  $6 + 6 = 12$  sacs de gazon.

 $6+6+7 = 19$  sacs de gazon couvrent  $750 + 750 + 875 = 2375$  m<sup>2</sup>.

 $4 \times 7 = 28$  sacs de gazon couvrent  $4 \times 875 = 3500$  m<sup>2</sup>.

 $3875 \text{ m}^2 = 3500 \text{ m}^2 + 375 \text{ m}^2$  sont donc couverts par  $28 + 3 = 31$  sacs de gazon.

 $21 = 28 - 7$  sacs de gazon couvrent  $3500 - 875 = 2625$  m<sup>2</sup>.

b) Le moyen le plus simple de synthétiser ces questions et ces réponses est de faire un tableau de proportionnalité :

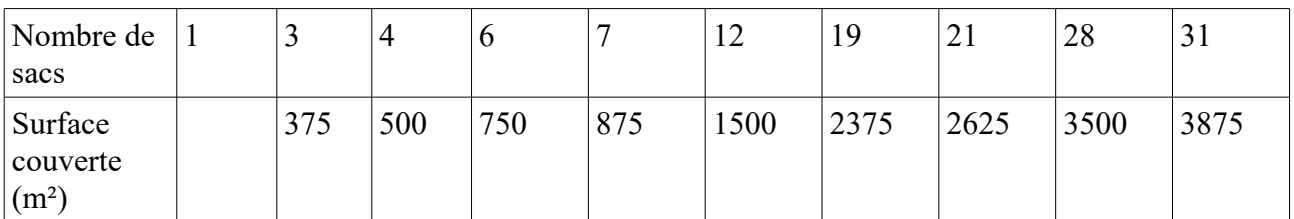

c) 1ère méthode : Par soustraction : 1 sac =  $4$  sacs – 3 sacs . Puisque 4 sacs couvrent 500 m<sup>2</sup> et 3 sacs couvrent 375 m<sup>2</sup>, 1 sac couvre  $500 - 375 = 125$ m<sup>2</sup>.

 $\frac{2\text{eme} \text{ méthode}}{3}$ : Par division : 3 sacs couvrent 375 m<sup>2</sup>, donc  $\frac{3}{3}$  sac = 1 sac couvre  $\frac{375}{3}$  = 125m².

I – Reconnaître une situation de proportionnalité

1. Grandeurs proportionnelles

 Définition : Deux grandeurs sont dites **proportionnelles** si, quand l'une des grandeurs est multipliée par un nombre donné, alors l'autre grandeur est également multipliée par ce même nombre.

Exemples : Compléter le tableau suivant.

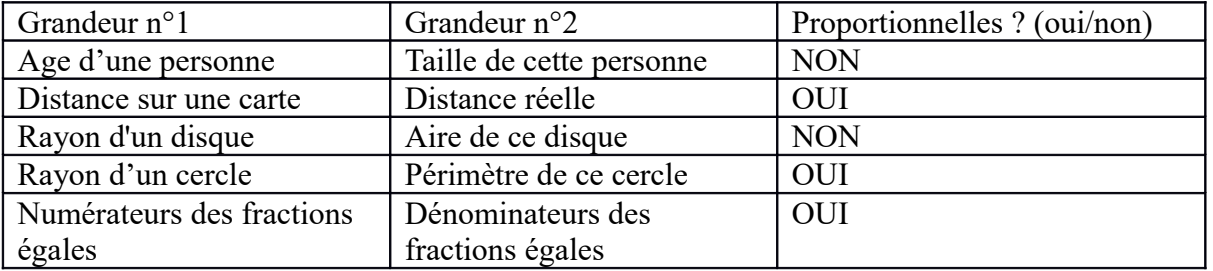

 Question : Dans le cours depuis le début de l'année, qu'a-t-on vu comme grandeurs proportionnelles ?

Des fractions sont égales si leurs numérateurs sont proportionnels à leurs dénominateurs :

2 3  $=\frac{4}{5}$ 6  $=\frac{10}{15}$ 15  $=\frac{20}{20}$ 30

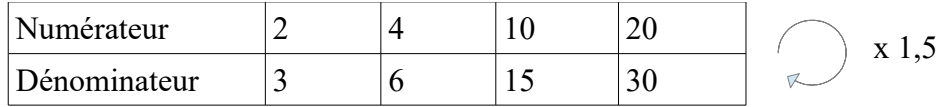

#### 2. Tableau de proportionnalité

Définition : Un tableau est dit « **de proportionnalité** » lorsqu'on obtient chaque nombre d'une ligne en multipliant le nombre correspondant de l'autre ligne par un même nombre non-nul, appelé **coefficient de proportionnalité**.

Exemple :

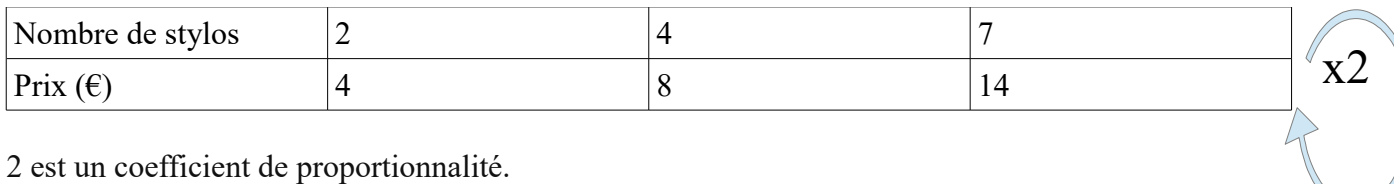

2 est un coefficient de proportionnalité.

Remarque : Quand on construit un tableau de proportionnalité, on place en général la grandeur qui a **les plus grandes valeurs** en deuxième ligne; ainsi, on peut calculer le coefficient de proportionnalité en divisant la deuxième ligne pat la première :  $4 \div 2 = 8 \div 4 = 14 \div 7 = 2$ 

#### Exercice

• Ce tableau est-il de proportionnalité ?

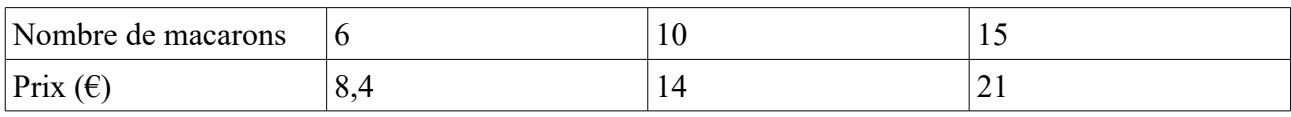

Oui car  $8.4 : 6 = 1.4$ 

- $14 : 10 = 1.4$  $21:15=1,4$
- Ce tableau est-il de proportionnalité ?

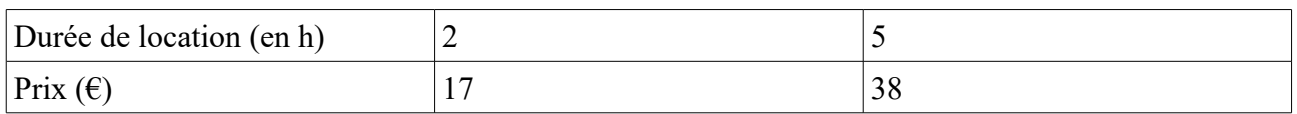

### $17:2 = 8,5$

 $38:5 = 7.6$ 

 $7.6 \neq 8.5$  donc ce tableau n'est pas de proportionnalité.

#### 3. Représentation graphique de la proportionnalité

Propriétés :

- Si deux grandeurs sont **proportionnelles**, alors les points de la représentation graphique sont sur **une droite passant par l'origine.**
- Réciproquement, si les points de la représentation graphique sont sur une **droite passant par l'origine**, alors les deux grandeurs sont **proportionnelles**.

Exemples des tableaux précédents

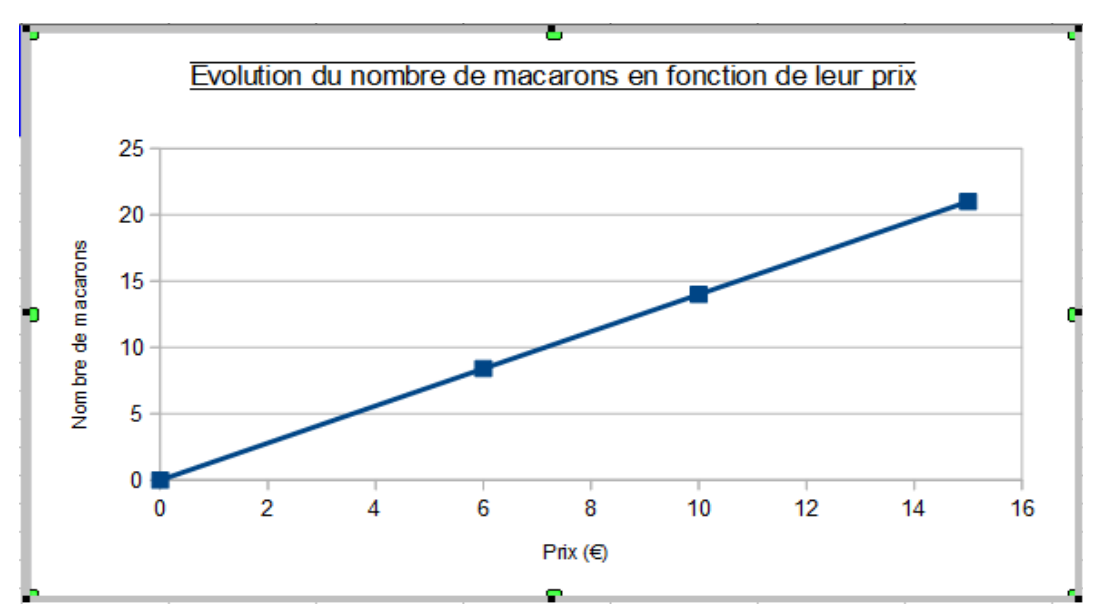

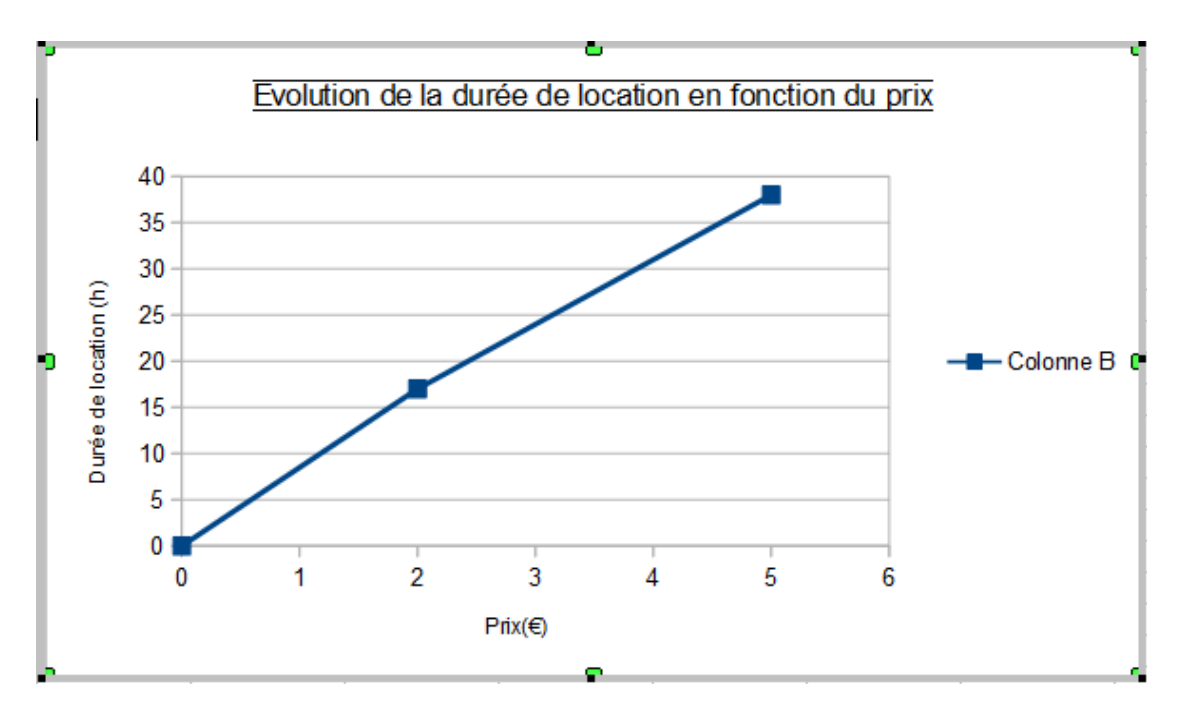

Le nombre de macarons est proportionnel au prix : on a donc une demi-droite passant par l'origine. La durée de location n'est pas proportionnelle au prix, on n'obtient donc pas une droite.

Exercice :

4 Ce tableau indique la taille de Rémi en fonction de son âge.

| Âge (en années) |    |         |  |
|-----------------|----|---------|--|
| Taille (en cm)  | 80 | $100 -$ |  |

a. Est-ce une situation de proportionnalité ?

b. Représente graphiquement l'évolution de la taille de Rémi en fonction de son âge. Peux-tu répondre à la question a. sans faire de calculs ? Justifie.

a.  $80 \div 2 = 40$ 

 $100 \div 5 = 20$  et  $40 \neq 20$  Donc ce tableau n'est pas un tableau de proportionnalité.

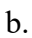

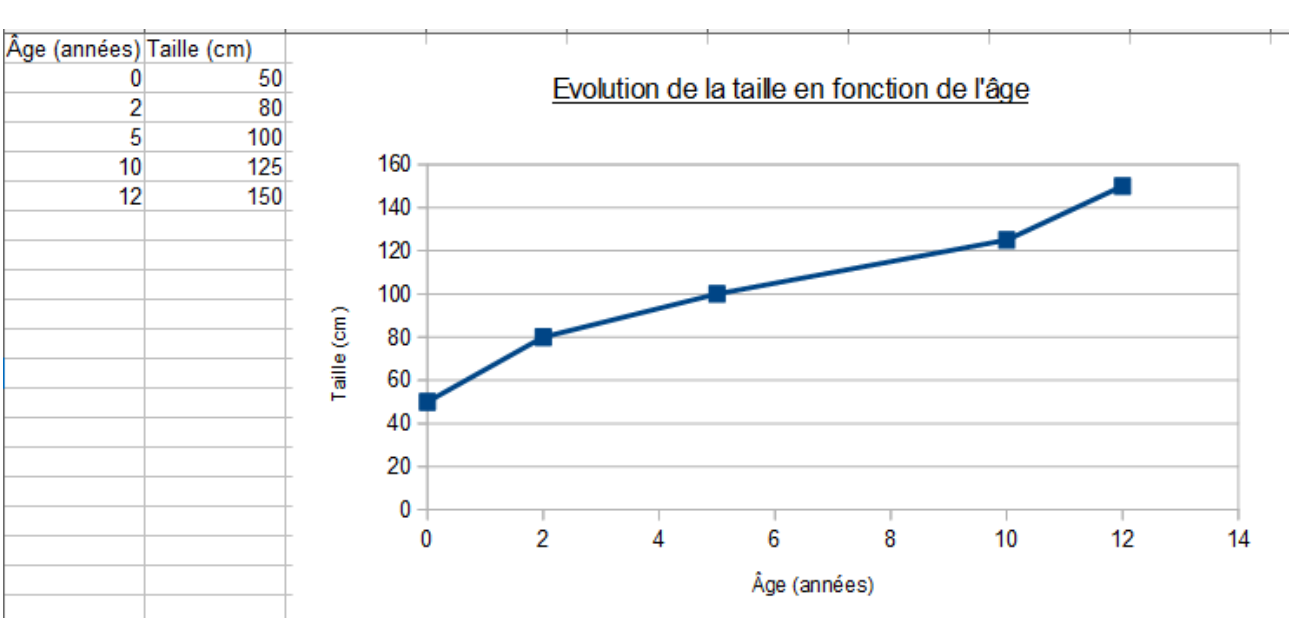

Lorsque l'on représente graphiquement l'évolution de la taille en fonction de l'âge, on n'obtient pas une droite (ou demi-droite) passant par l'origine : les deux grandeurs ne sont donc pas proportionnelles !

#### II – Résoudre un problème de proportionnalité

Vocabulaire : Dans un tableau de proportionnalité, lorsque l'on connaît trois nombres non nuls (dont deux se correspondent), on peut calculer le quatrième nombre manquant. Ce nombre manquant est appelé **quatrième proportionnelle**.

#### 1. Par addition ou soustraction de colonnes

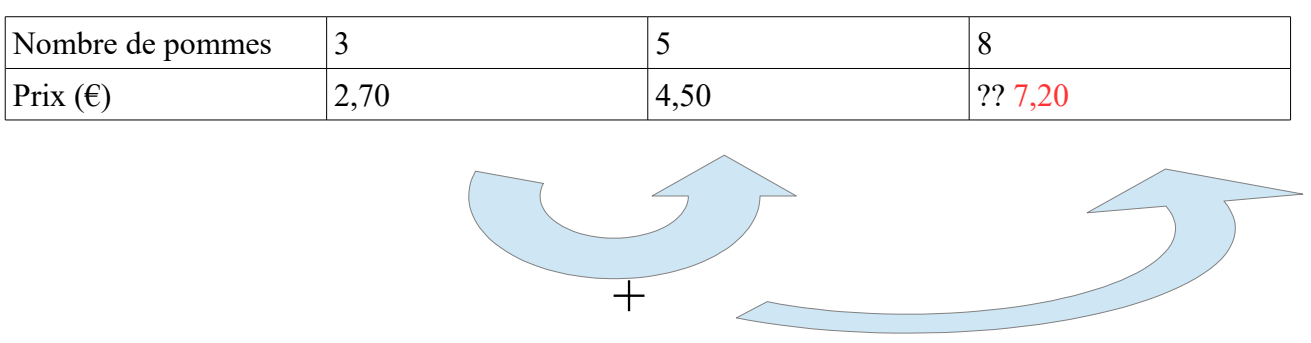

 $2 + 5 = 8$ . On additionne donc la 2ème et la 3ème colonne pour obtenir la 4ème : 2,70 + 4,50 = 7,20.

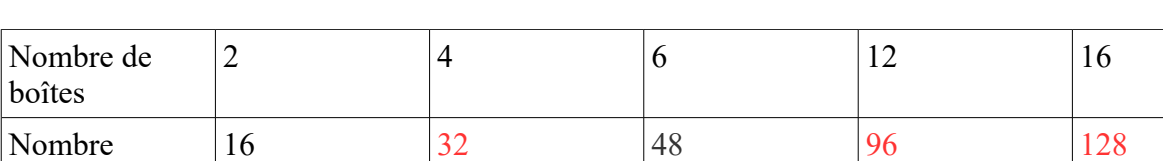

Exemple : compléter ce tableau par addition/soustraction de colonnes

d'oeufs  $6 - 2 = 4$ . On va donc soustraire la 4ème et la 2ère colonne pour remplir la 3ème : 48 -16 = 32.

 $6 + 6 + 12$ . On va donc ajouter la 4ème colonne à elle-même pour remplir la 5ème colonne : 48+48=96.

Enfin 12 + 4 = 16. On va donc additionner la 5ème et la 2ère colonne afin d'obtenir la 6ème

#### 2. Par multiplication ou division d'une colonne par un nombre non-nul

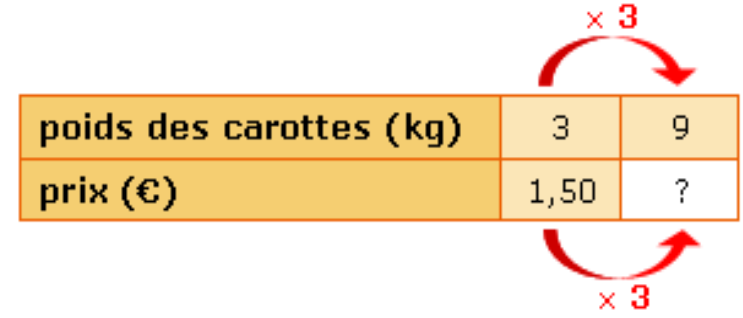

Exemple : compléter le tableau suivant avec cette méthode :

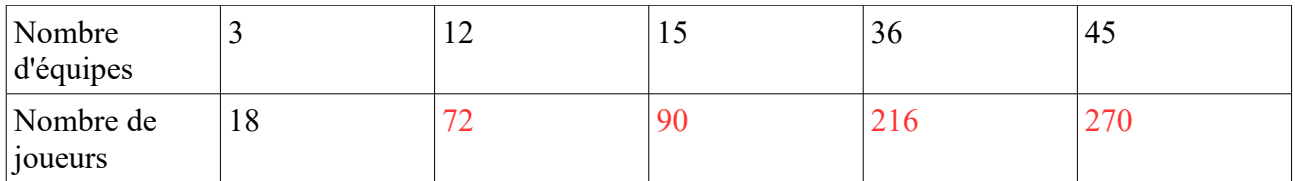

 $3\times4=12$  Donc pour remplir la 3ème colonne, on multiplie la 2ème par 4 :  $18\times4=72$ De la même façon,  $3 \times 5 = 15 \rightarrow 18 \times 5 = 90$ ,  $12 \times 3 = 36 \rightarrow 72 \times 3 = 216$ , et  $15 \times 3 = 45$   $\rightarrow$   $90 \times 3 = 270$ 

3. Par calcul du coefficient de proportionnalité

a) Cas facile : lecture du coefficient

Exemple :

## Un croissant coûte 1,20 €. Combien coûtent 7 croissants ?

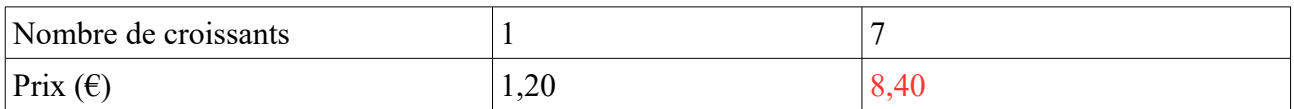

Le coefficient de proportionnalité est 1,20.  $7 \times 1,20 = 8,40$ 

#### b) Calcul du coefficient de proportionnalité

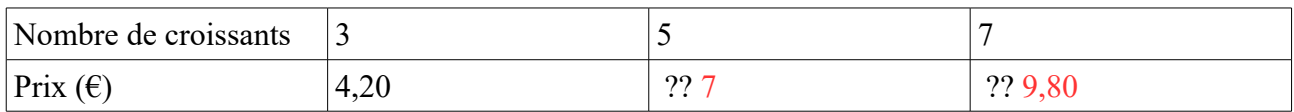

 $4,20:3=1,40$ Donc 1,40 est le coefficient de proportionnalité.  $5 \times 1,40 = 7$  $7 \times 1,40 = 9,80$ 

c) Exercices :

8 Pour préparer du foie gras, on doit préalablement saupoudrer le foie frais d'un mélange de sel et de poivre. Ce mélange doit être élaboré selon les proportions suivantes : une dose de poivre pour trois doses de sel. Recopie puis complète le tableau suivant.

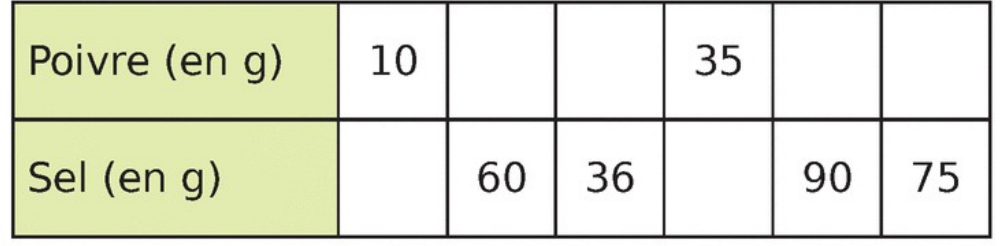

Il y a une 1 dose de poivre pour 3 doses de sel. Le coefficient de proportionnalité est donc 3.

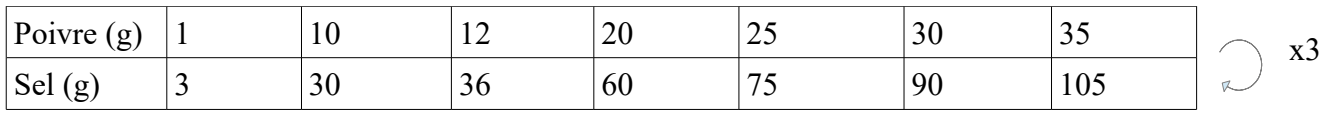

## 9 Au marché

1 kg de carottes coûte 0,35 €, 2 kg de tomates coûtent 2,60 € et 5 kg de pommes de terre 2 €.

Une ratatouille « flèchoise » est un plat constitué de ces trois légumes à proportions égales.

Avant cuisson, les ingrédients pèsent 1,2 kg. Quel est le prix du plat préparé ?

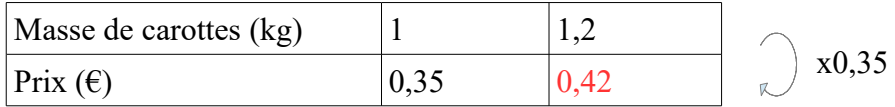

 $0,35 \div 1=0,35$ , donc 0,35 est le coefficient de proportionnalité.  $1,2\times0,35=0,42$ 

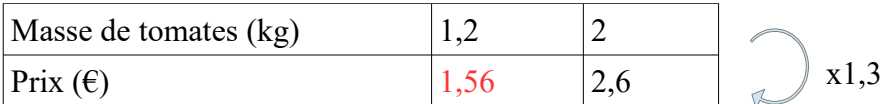

 $2,6 \div 2 = 1,3$ , donc 1,3 est le coefficient de proportionnalité.  $1,2\times1,3=1,56$ 

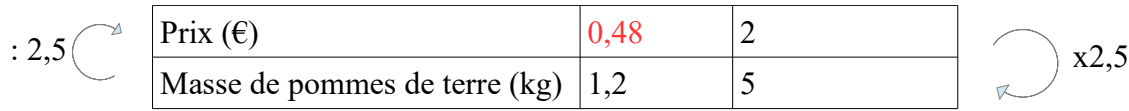

 $5 \div 2 = 2.5$  donc 2,5 est le coefficient de proportionnalité. Pour passer de la 2ème ligne à la première ligne, il suffit de diviser par ce même coefficient de proportionnalité :

 $1,2 \div 2,5=0.48$ 

Additionnons maintenant le prix d'1,2 kg de tomates, d'1,2 kg de carottes et d'1,2 kg de pommes de terre :

 $0,42+1,56+0,48=2,46 \in$ 

Une ratatouille fléchoise coûte donc 2,46€.

#### Activité cuisine

Chers élèves, vous avez envie de travailler en cuisinant ? La proportionnalité est la base de la cuisine. En effet, tout bon cuisinier sait qu'un bon plat est réalisé en suivant des proportions bien précises.

Si vous avez tenté de terminer l'Escape Game que je vous ai envoyé, vous avez peut-être fait un tour par Londres, dans le salon fictif de Mme Gouzoukian.

Aujourd'hui je vous propose donc de réaliser une recette de salon de thé anglais : les scones.

 $\rightarrow$  Page suivante

# RECETTE DES SCONES

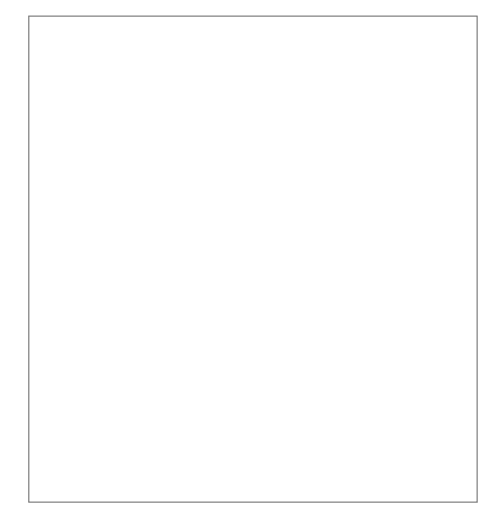

**Ingrédients pour 12 scones** : 450 g de farine de blé, 1 sachet de levure chimique, 6 dag de sucre, 1 grosse pincée de sel, 150 g de beurre doux, 2 oeufs, 0,6 hg de lait.

•Dans un saladier, mélanger la farine, la levure, le sucre et le sel.

•Ajouter le beurre coupé en petit morceaux, et mélanger jusqu'à obtenir un mélange sableux.

•Dans un bol, mélanger le lait et les oeufs, puis l'ajouter au mélange précédent.

•Pétrir jusqu'à obtention d'une pâte homogène, mais pas plus !

•Fariner le plan de travail et étaler la pâte (environ 2 cm d'épaisseur).

•Préparer une plaque de cuisson avec papier cuisson, préchauffer le four à 180°.

•Retourner la pâte, découper des cercles à l'aide d'un emporte-pièce .

•Retourner les disque et les poser sur la plaque.

•Cuire 20 mn .

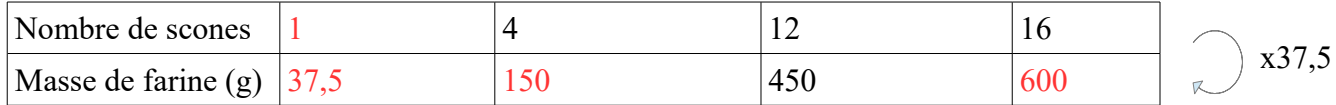

 $12 \div 3 = 4 \rightarrow 450 \div 3 = 150 \cdot 12 + 4 = 16 \rightarrow 450 + 150 = 600$ . Le coefficient de proportionnalité de ce tableau vaut  $150 \div 4 = 37.5$ .

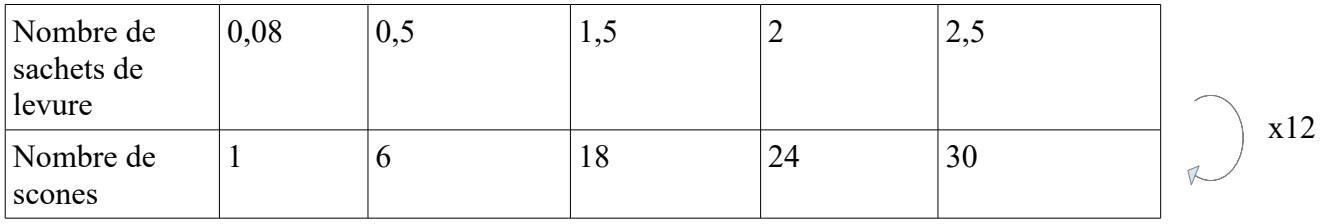

Le coefficient de proportionnalité de ce tableau vaut  $6 \div 0.5 = 12$ 

10 Chapitre 13 : Proportionnalité : généralités M. DEL

VALLE

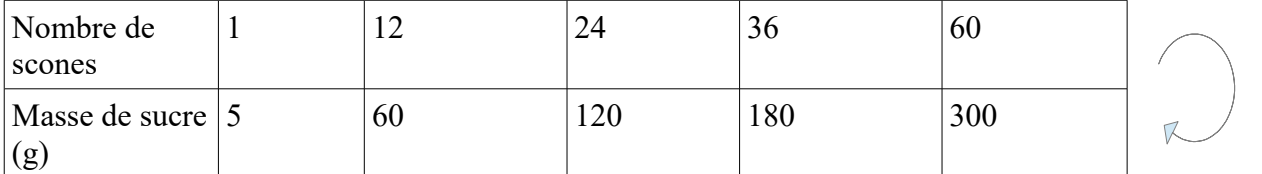

x5

On lit dans l'énoncé que pour 12 scones il faut 6 dag = 60 g de sucre. Le coefficient de proportionnalité vaut  $60 \div 12 = 5$ .

Par lecture de nos tableaux, pour réaliser un scone il nous faut 5g de sucre, 37,5g de farine et 0,08 sachets de levure (environ).